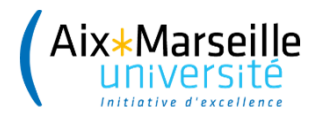

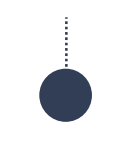

## **FORMER A HAL**

# **POUR LE MEILLEUR ...**

# ET POUR LE PIRE!

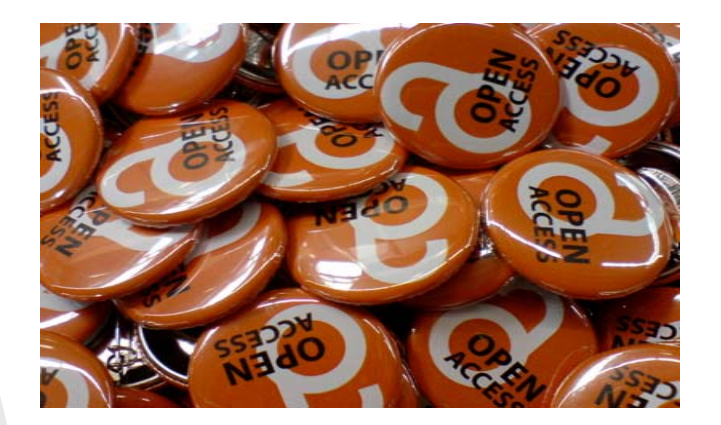

**Isabelle Gras - SCD AMU** Département de l'ingénierie documentaire **Equipe OA** 

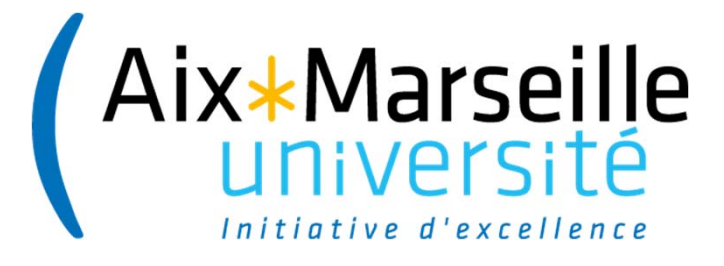

# L'archive ouverte HAL AMU

#### **Le projet HAL AMU – éléments de contexte**

 => Mise en place d'un **groupe de travail pluri-métiers** : SCD, DOSI, Recherche

 => **Soutien fort de la gouvernance** avec l'inscription du projet au Schéma Directeur Numérique (axe stratégique recherche)

Acte de naissance de **HAL AMU** (12/2014) déposé en ligne HAL Id: hal-01226882

# Aix\*Marseille<br>université

Vers une archive ouverte pour Aix-Marseille Université. Une démarche en faveur de l'Open Access : Conclusions du groupe de travail sur le référencement des articles scientifiques produits par AMU

Denis Bertin<sup>1</sup>, Marin Dacos<sup>2</sup>, Marlène Delhave<sup>1</sup>, Michaël Hug<sup>1</sup>, Marie Masclet de Barbarin<sup>1</sup>, Gérard Soula<sup>1</sup>, Philippe Worms<sup>1</sup> Détails

AMU - Aix Marseille Université 2 CLEO - Centre pour l'édition électronique ouverte

Résumé : Malgré un accès à l'information de plus en plus étendu, les établissements d'enseignement supérieur ont de grandes difficultés à repérer leur propre production de recherche scientifique. Par ailleurs, les orientations prises par la Commission européenne et par le Ministère de la recherche poussent fortement les établissement à se doter d'une politique volontariste en matière d'accès ouvert aux résultats de la recherche. Enfin, la recherche d'une plus grande visibilité et de l'impact scientifique le plus fort doivent amener l'université à réfléchir sur les modalités de diffusion de ses résultats scientifiques, particulièrement de ses articles. L'objectif que doit se donner l'Université d'Aix-Marseille n'est pas seulement de connaître sa production, il doit également être de la faire largement connaître, ce qui constitue à la fois un impératif d'efficacité des investissements de l'État en faveur de la science et une stratégie raisonnée d'inscription dans la compétition mondiale. L'ensemble de ces éléments amène le groupe de travail à recommander la mise en place d'une archive ouverte d'AMU, assortie d'une politique claire et explicite d'incitation à alimenter cette base de données publique des productions de l'établissement

Mots-clés : archive ouverte || HAL || production scientifique || accès ouvert en

**Type de document:** Rapport

https://hal-amu.archives-ouvertes.fr/hal-01226882 Contributeur : Marlene Delhaye <marlene.delhaye@univ-amu.fr> Soumis le : lundi 27 février 2017 - 14:55:57 Dernière modification le : samedi 4 mars 2017 - 01:08:03

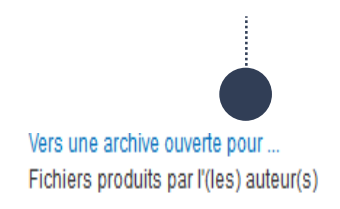

#### **IDENTIFIANTS**

Ala Marseille

• HAL Id: hal-01226882, version 1

#### **COLLECTIONS**

#### EHESS I UNIV-AMU I LARA I PSL

#### **CITATION**

Denis Bertin, Marin Dacos, Marlène Delhaye, Michaël Hug, Marie Masclet de Barbarin, et al., Vers une archive ouverte pour Aix-Marseille Université. Une démarche en faveur de l'Open Access : Conclusions du groupe de travail sur le référencement des articles scientifiques produits par AMU. [Rapport Technique] Aix Marseille Université, 2014. <hal-01226882>

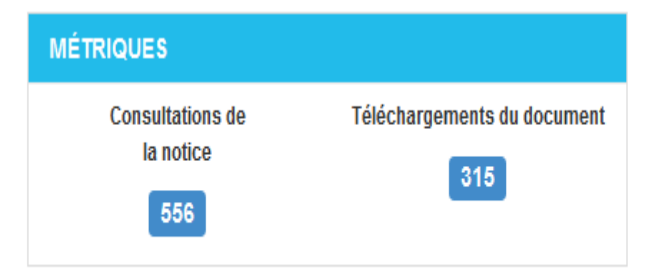

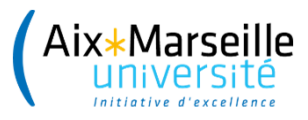

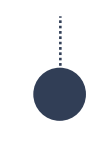

### **L'équipe HAL AMU du SCD**

L'équipe OA est positionnée au sein du **département de l'ingénierie documentaire**

**1 responsable opérationnelle** : suivi global du projet, administration du portail, sensibilisation des laboratoires, assistance technique, étude des coûts de l'OA…

**1 chargée de médiation** : actions de communication et de formation en direction des laboratoires, accompagnement sur les questions de droit d'auteur, veille sur l'OA et le droit de la propriété intellectuelle...

**1 chargé de signalement** : mise à jour des référentiels

+ 1 collègue en charge des données de la recherche

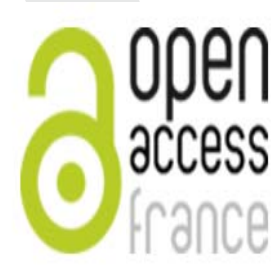

Le site couperin de l'accès ouvert en

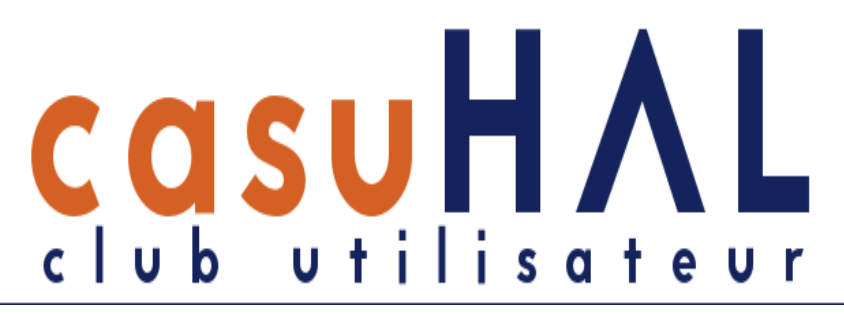

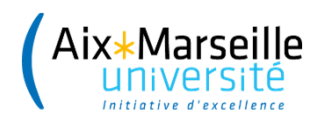

#### HAL AMU : + de 31 000 dépôts en texte intégral

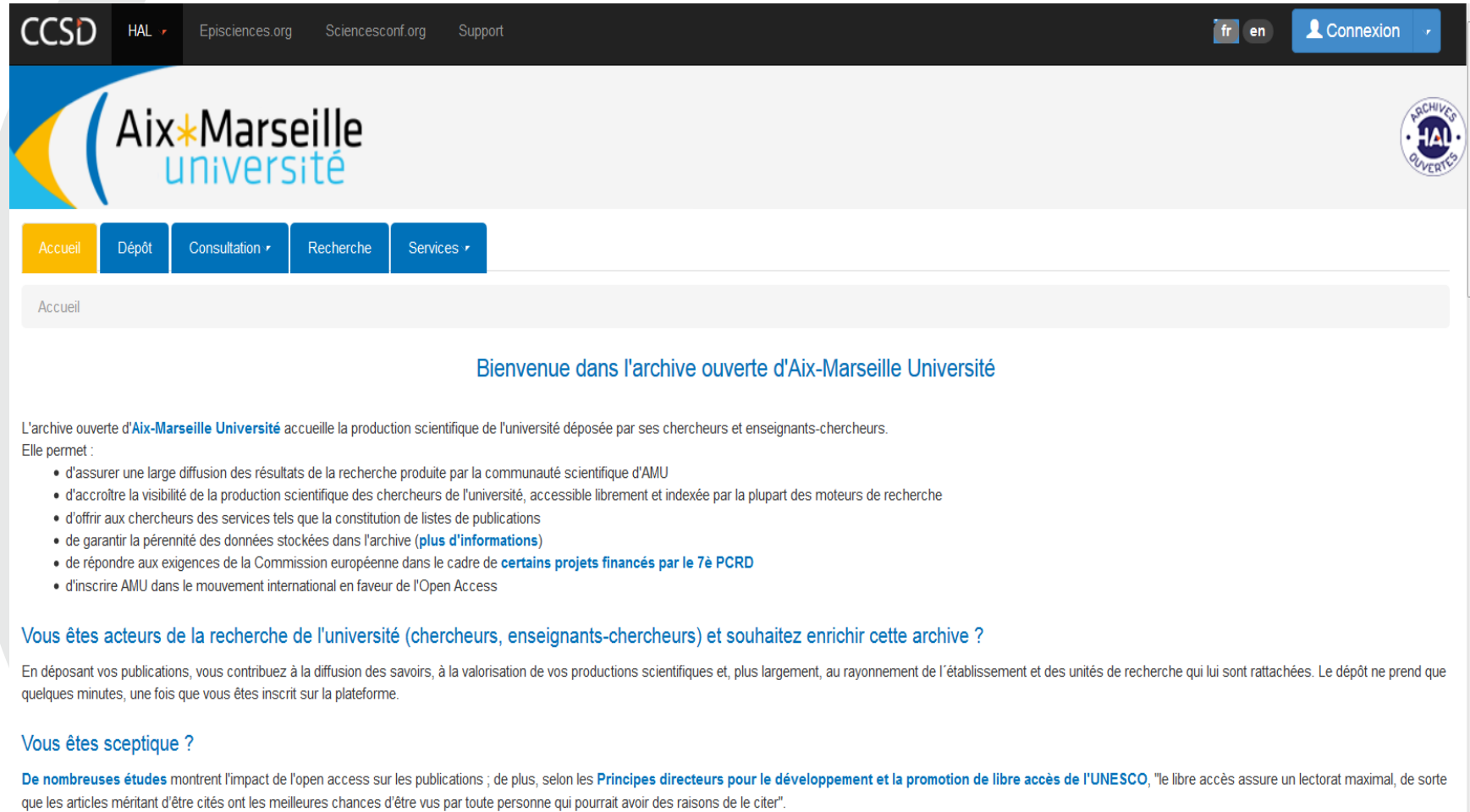

Pour en savoir plus sur l'open access, vous pouvez consulter la très brève introduction à l'open access de Peter Suber.

#### Vous êtes prêt à déposer ?

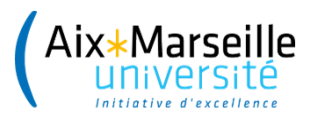

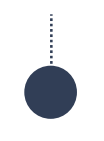

### **Les missions de l'équipe OA**

**Collaboration avec les laboratoires** et notamment aide à la formalisation de politiques de laboratoires en matière d'OA

**Formations** adaptées aux attentes des chercheurs

**Cafés Open Access**

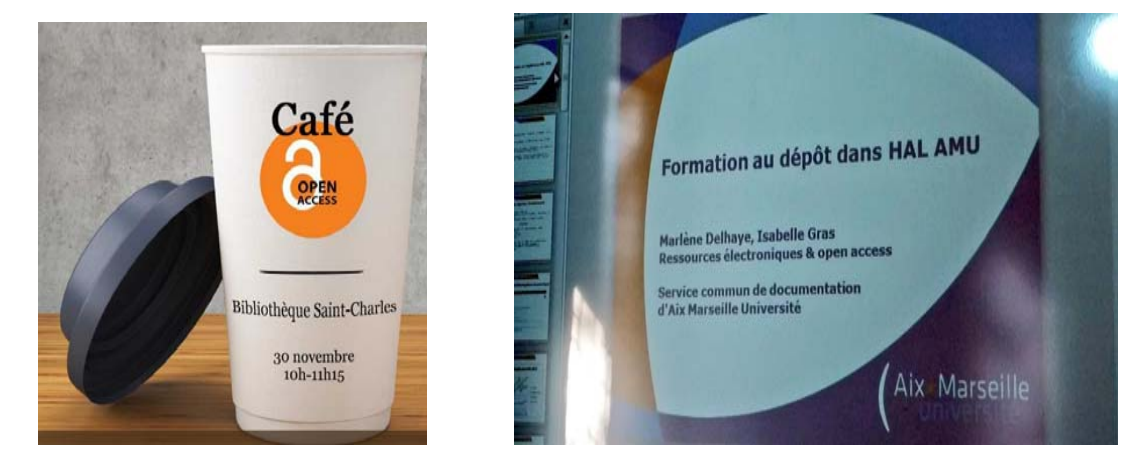

Appui **technique** *(dépôt, exports et imports de données, conversion des fichiers dans des formats compatibles HAL)* et **juridique**

Création de collections pour les laboratoires et/ou projets spécifiques (colloques, revues…)

Aide au déploiement du **bonus recherche**

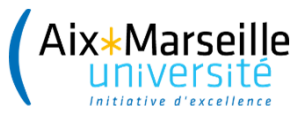

### **Une offre de formation qui s'adapte aux demandes de la communauté scientifique**

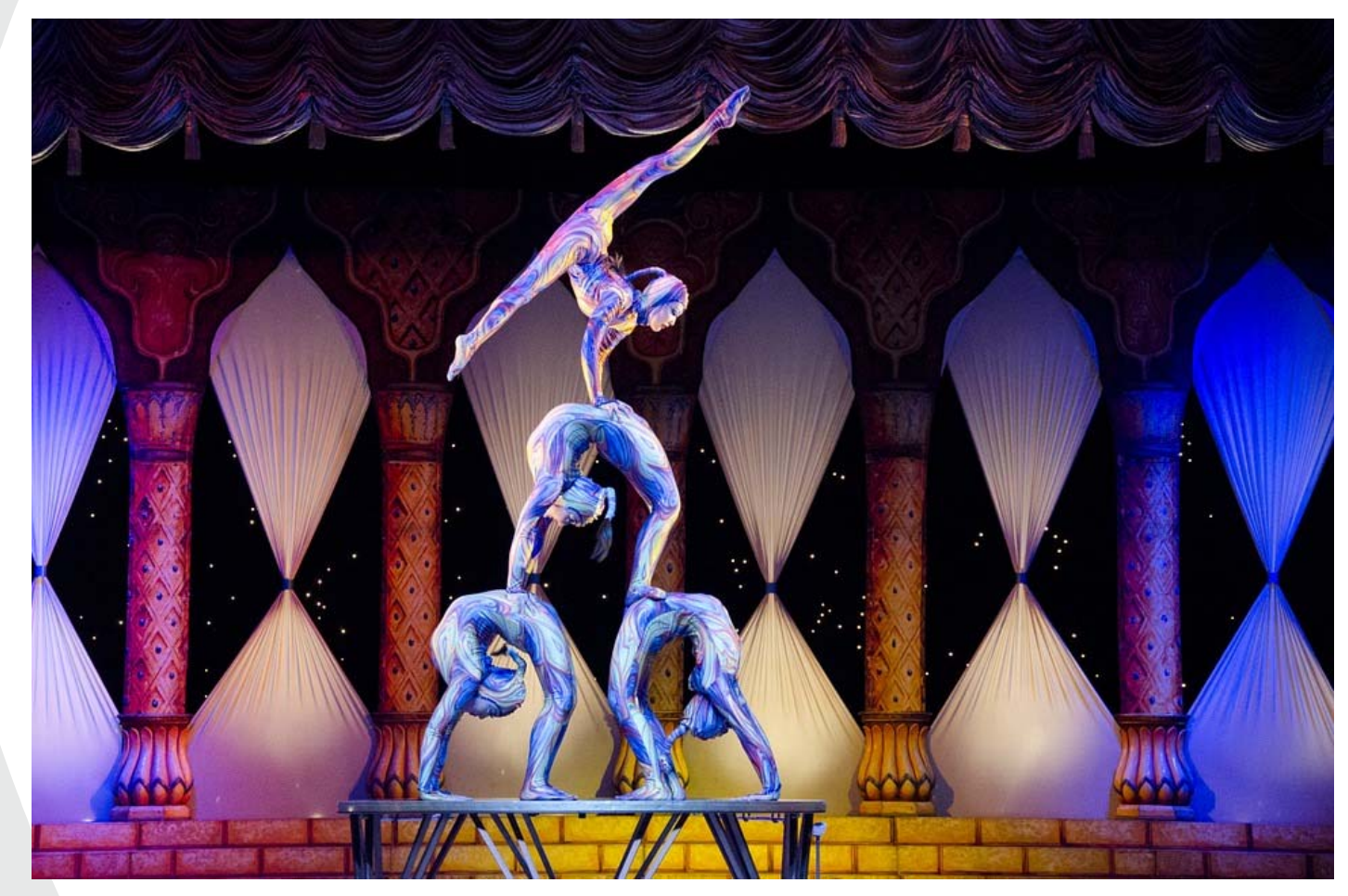

Source : https://pixabay.com/fr/photos/acrobates‐cirque‐contorsion‐tihany‐412011/

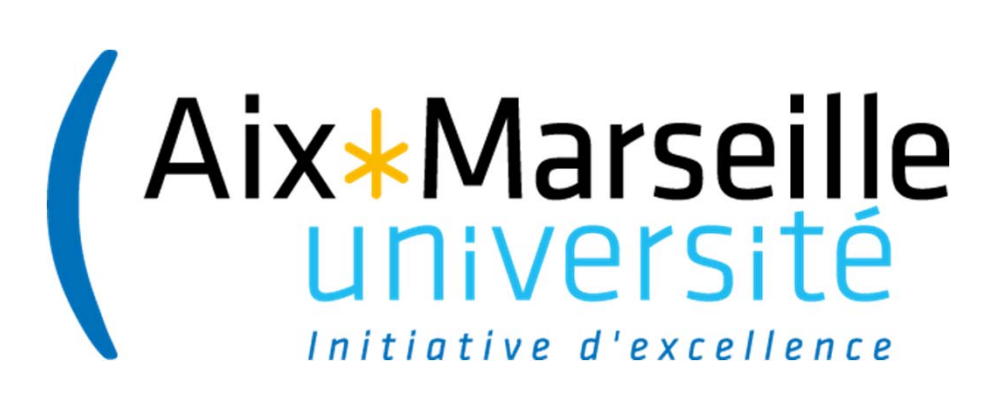

# **Les arguments qu'on met en avant lors des formations**

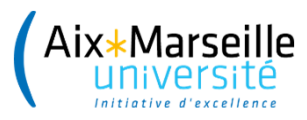

#### **HAL : les avantages pour les chercheurs**

- **1) Gagner du temps de saisie**
- **2) Augmenter l'impact scientifique de leurs travaux**
- **3) Bénéficier de services à valeur ajoutée**
- **4) Garantir la pérennité des fichier et des accès (mission du CINES)**
- **5) Apporter une protection juridique à leurs travaux**
- **6) Disposer d'un CV exhaustif en ligne**

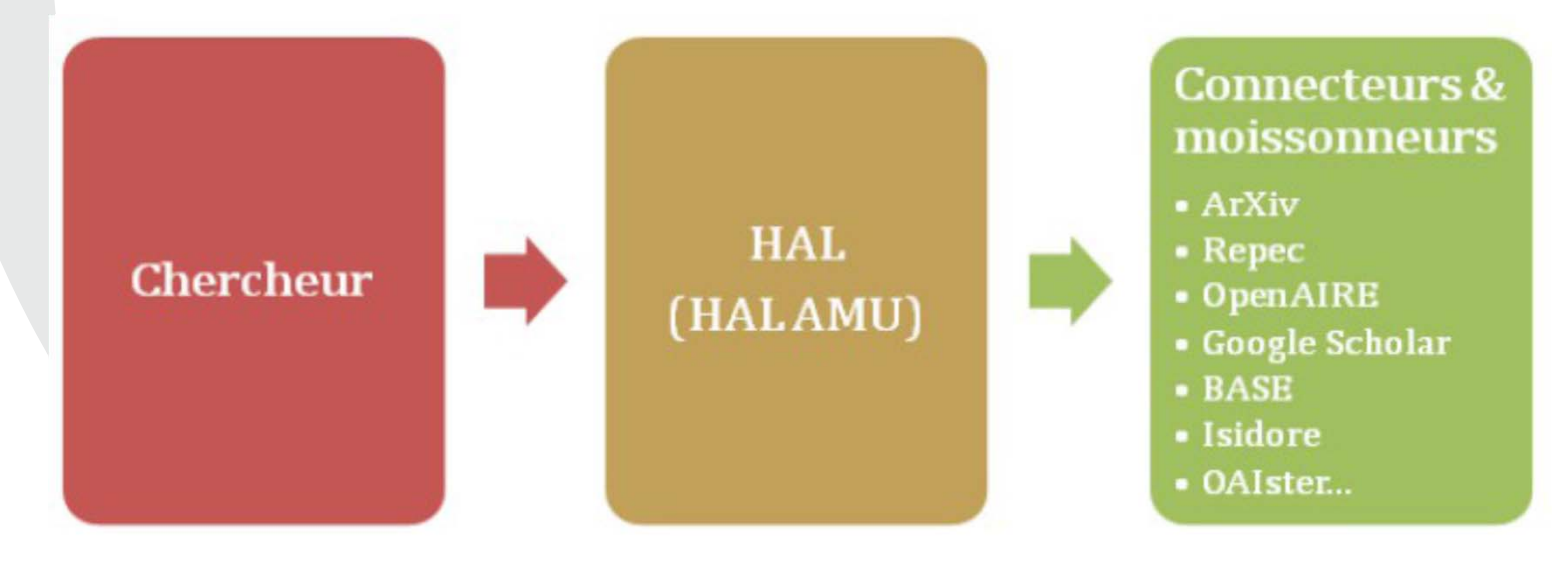

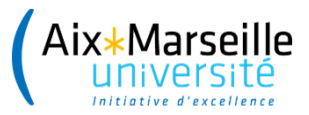

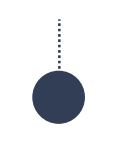

#### **Nos supports de communication**

- Le carnet de recherche dédié à l'Open Access à AMU http://oaamu.hypotheses.org
- Le tutoriel OA à AMU :

http://bu.univ-amu.libguides.com/openaccess

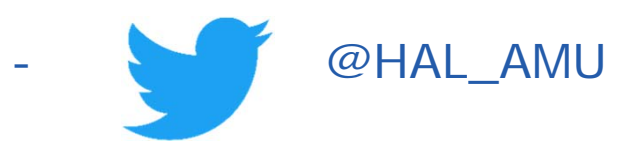

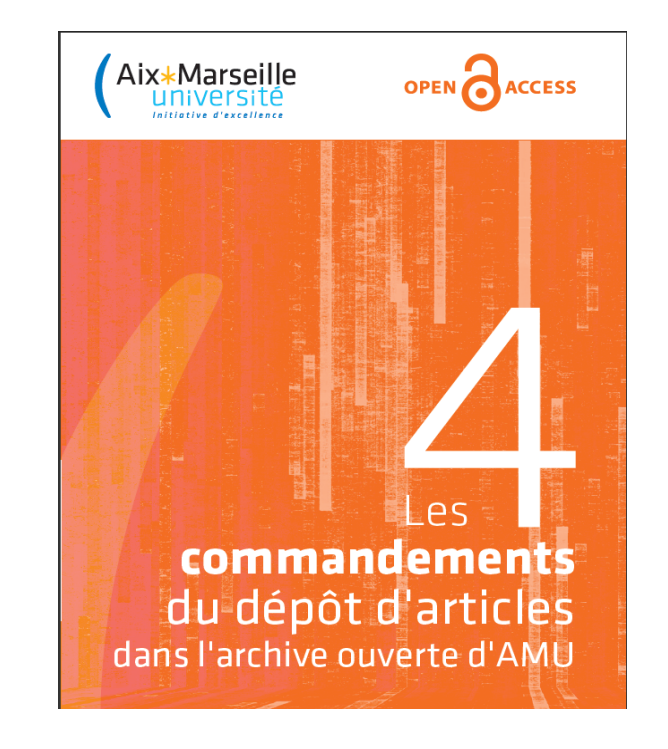

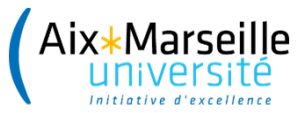

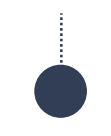

#### On est systématiquement ovationnés

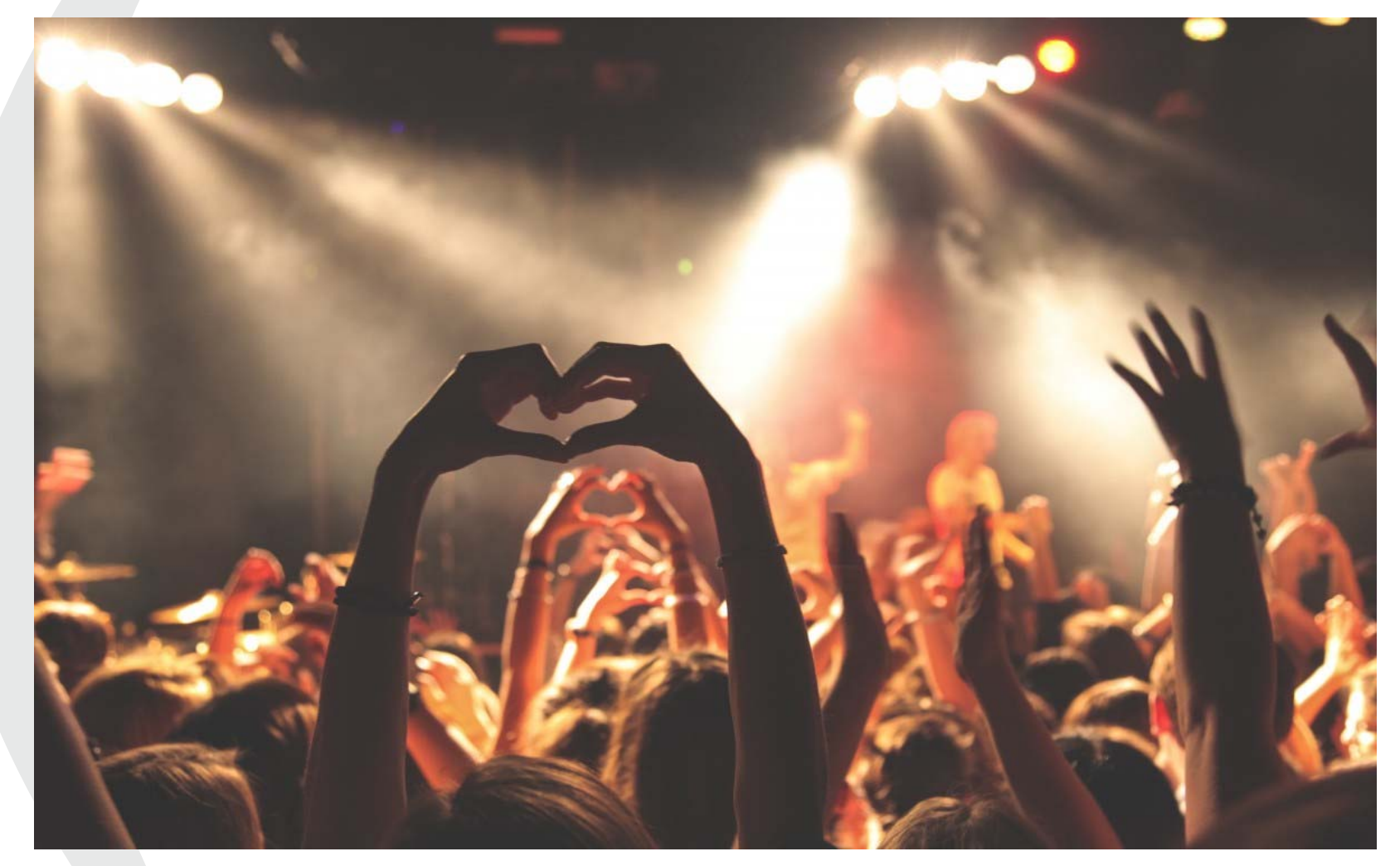

Source: https://pixabay.com/fr/photos/concert-foule-public-personnes-768722/

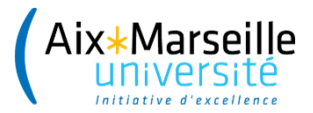

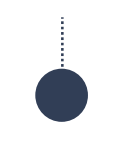

#### **Retour à la réalité**

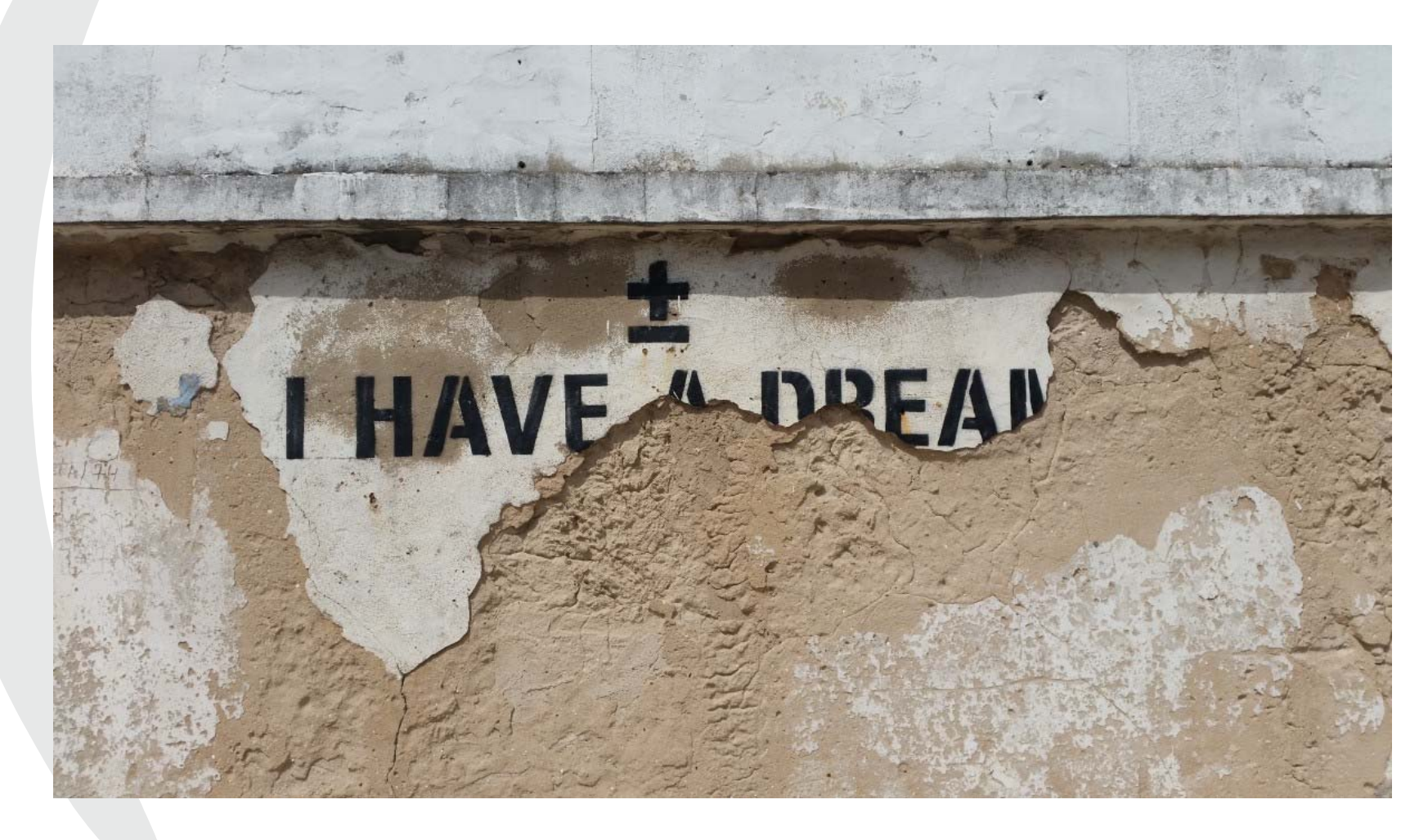

Source : https://pxhere.com/en/photo/598803

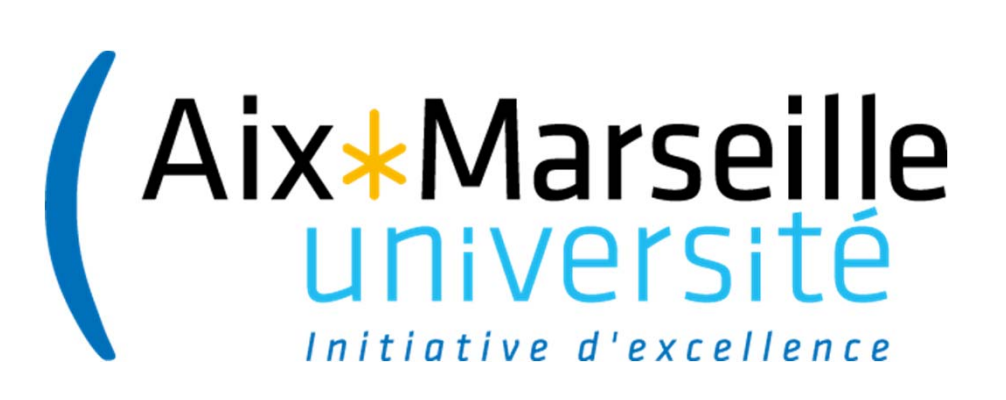

# Les réticences ... **Parlons-en**

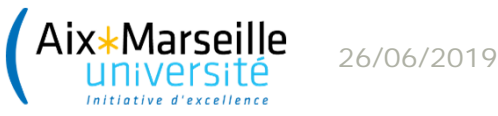

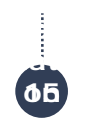

#### Oui mais je dépose déjà sur les réseaux sociaux académiques ....

\*\*\*\* Bonne pratique \*\*\*\*

### 1) Faire le dépôt dans HAL AMU 2) Mettre le lien sur le réseau social académique

**ACADEMIA** 

ResearchGate

#### Join 46,754,663 Academics

Academia is the easiest way to share papers with millions of people across the world for free. A study recently published in PLOS ONE found that papers uploaded to Academia receive a 69% boost in citations over 5 years.

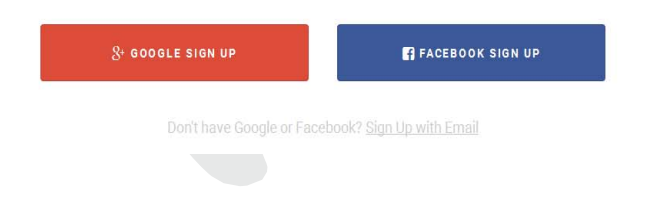

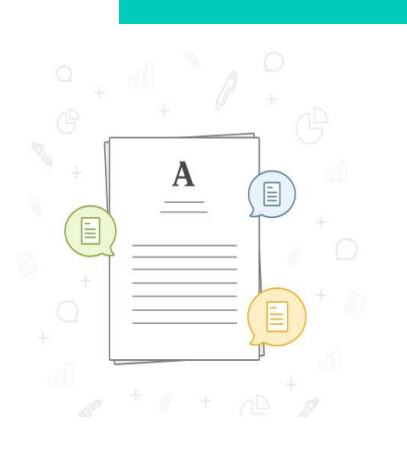

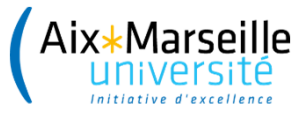

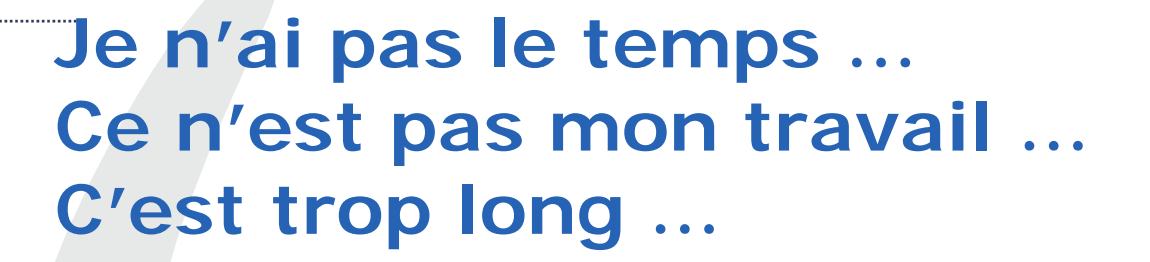

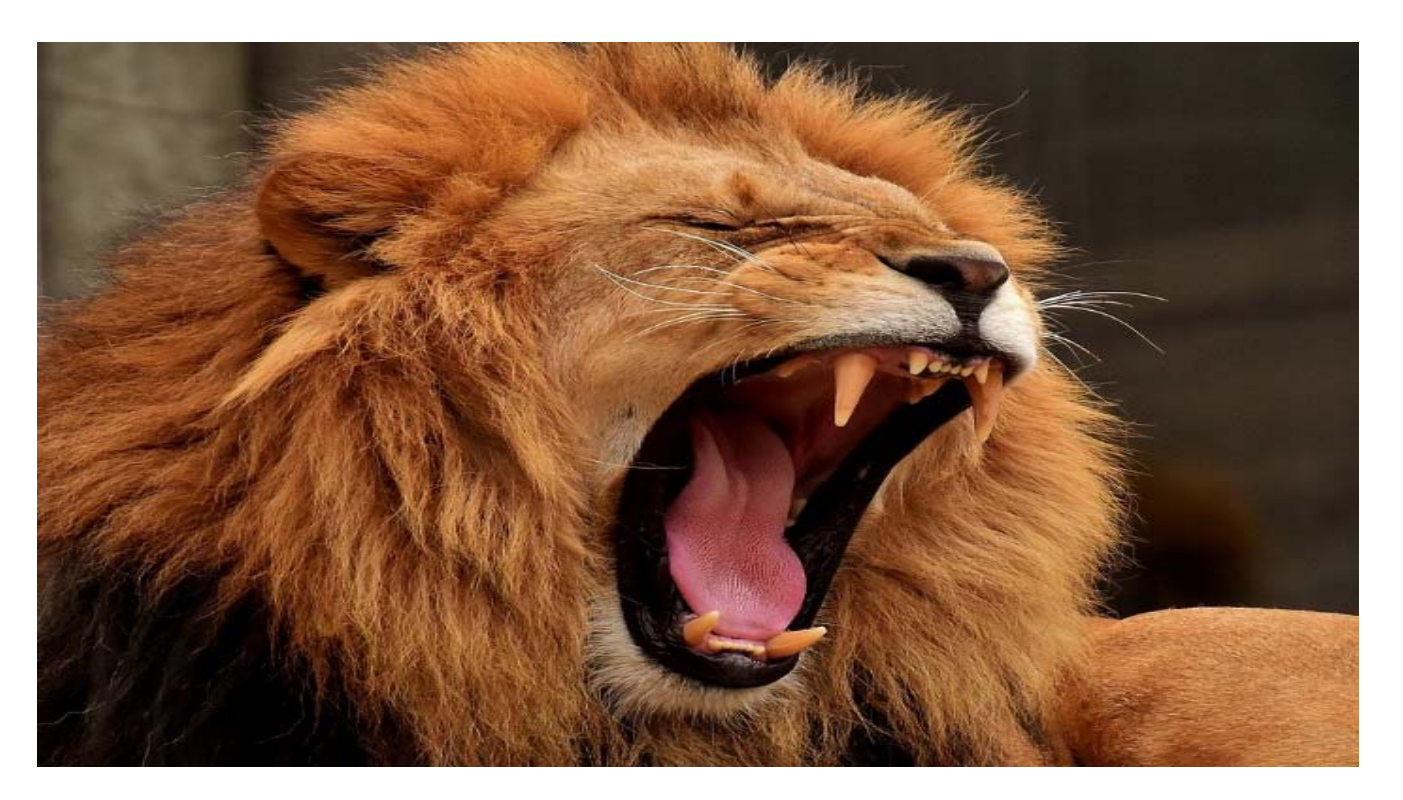

Source: https://pixabay.com/fr/photos/lion-pr%C3%A9dateur-crini%C3%A8re-gros-chat-3317670/

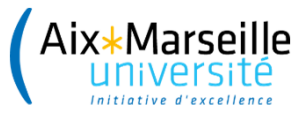

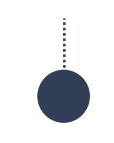

#### **Une typologie des publics ?**

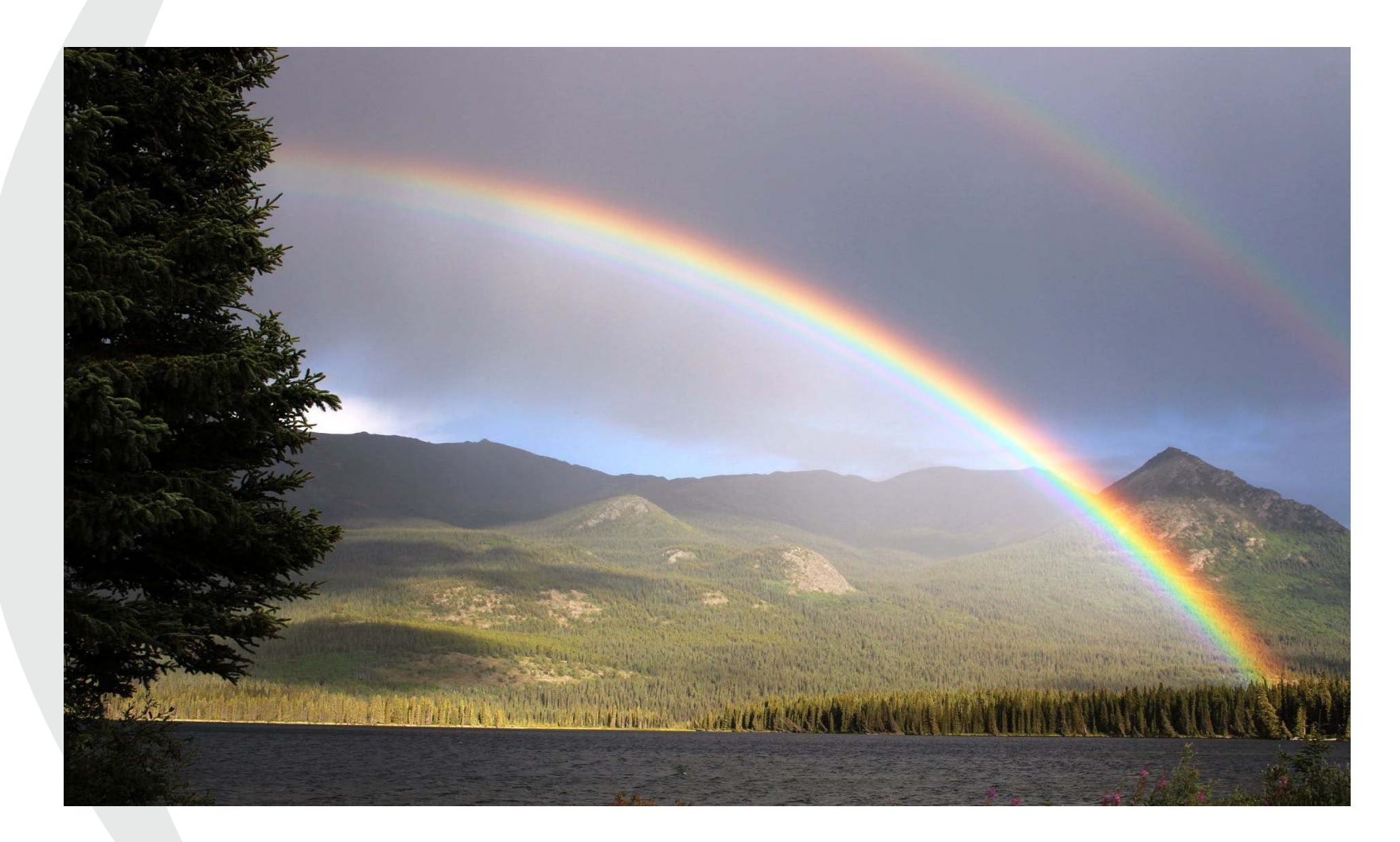

Source : https://www.pexels.com/fr‐fr/photo/268716/

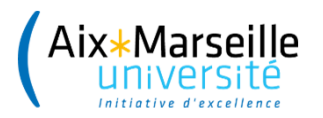

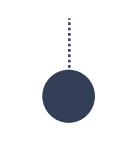

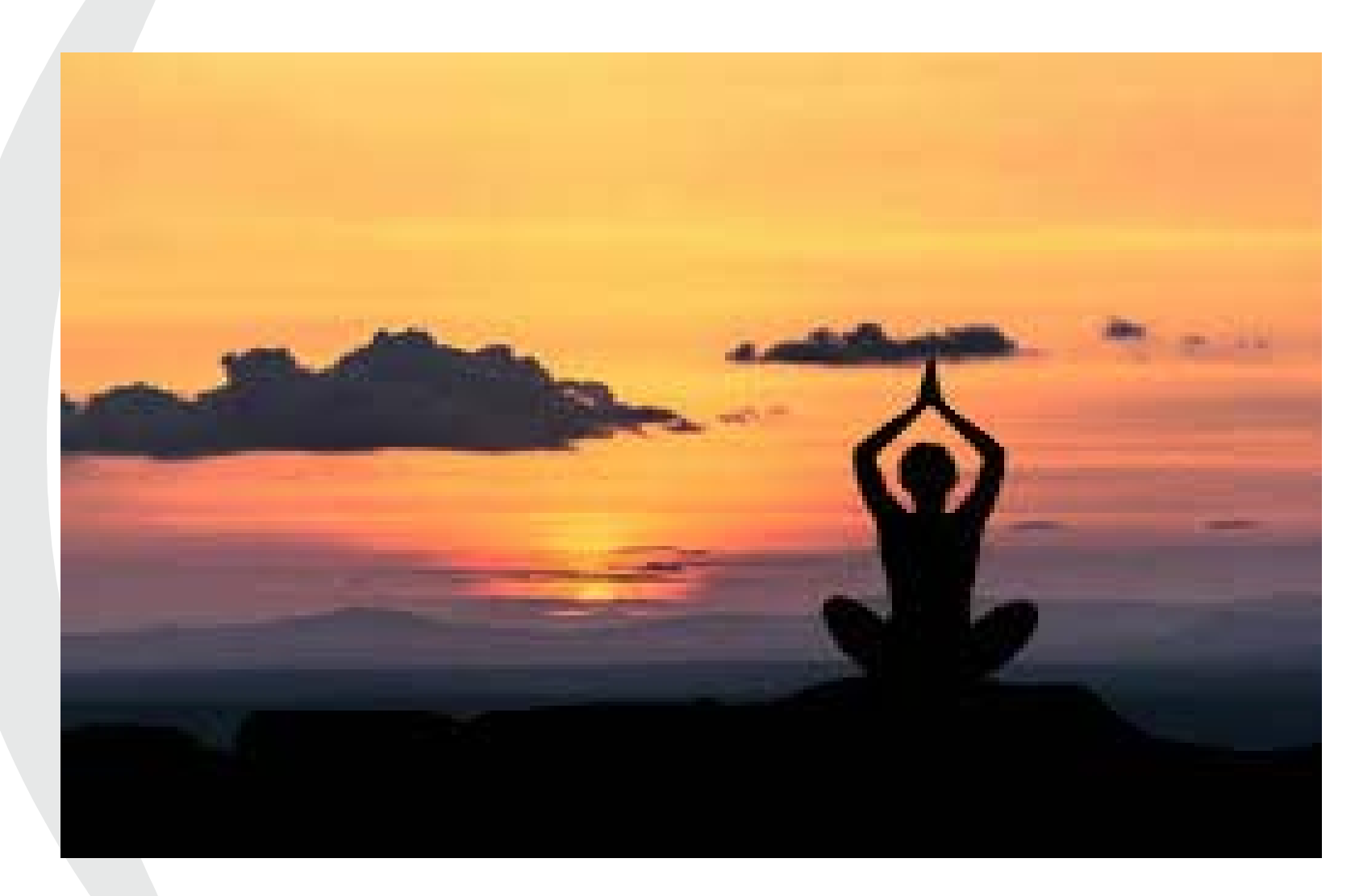

Source : https://pxhere.com/fr/photo/1434851

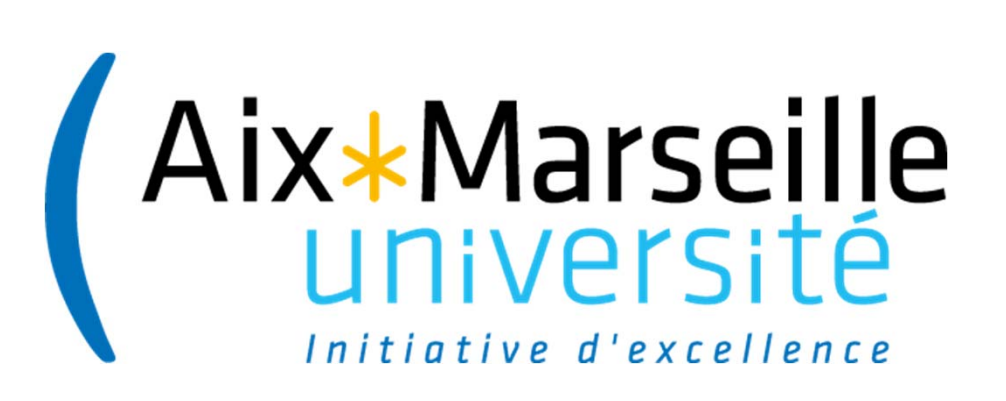

# **Les réticences d'ordre juridique**

**ai-je le droit ?** 

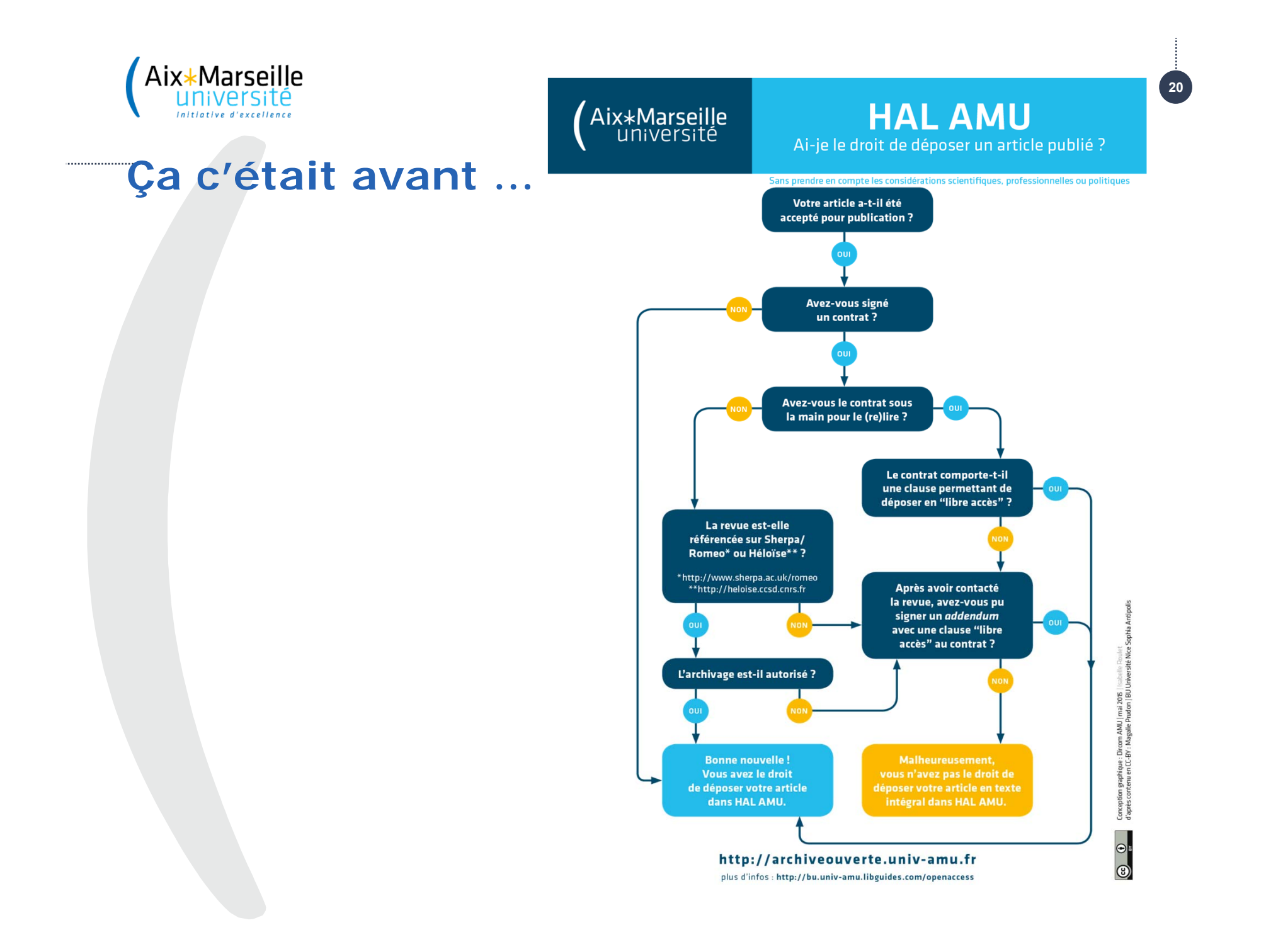

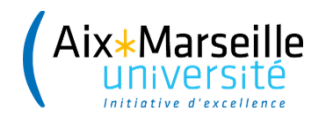

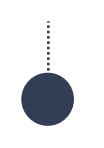

#### **L'article 30 de la loi pour une République numérique**

 $\Rightarrow$  La loi s'applique aux écrits scientifiques publiés dans un périodique paraissant au moins une fois par an

=> les conditions de dépôt des autres types de documents publiés (ouvrages, ouvrages collectifs, communications dans un colloque…) restent inchangées.

> Adoption de la loi pour une République numérique

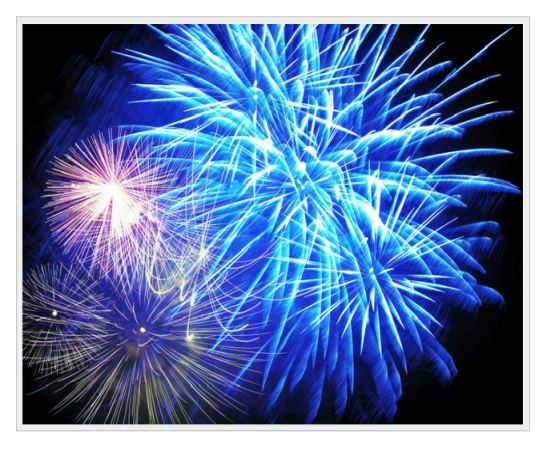

Nous vous en parlions dans un précédent billet. la loi pour une République numérique a été adoptée par le Parlement, mercredi 28 septembre. Les articles 30 et 38, en lien avec l'open access et la fouille de textes et de données, peuvent être consultés sur le site du Sénat

**21**

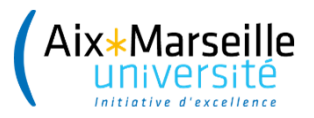

Aix\*Marseille

**Iniversit** 

### **Nos supports** de communication

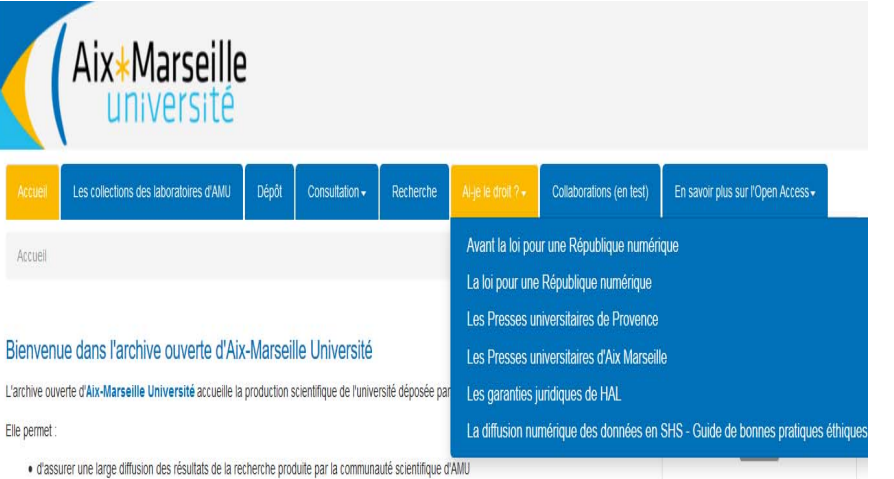

## Déposer C'est légal

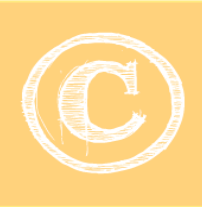

déposer mes écrits scientifiques même après avoir accordé des droits exclusifs à un éditeur.

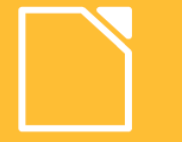

Je conserve la version finale de mon article acceptée pour publication dans une revue.

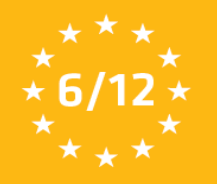

Fixé par la loi, le délai de diffusion des articles de revue est au maximum de 6 mois en STM et de 12 mois en SHS.

**Pour mes publications autres** que les articles de revue, je me rapproche de l'équipe Open Access

La loi pour une République numérique me permet de

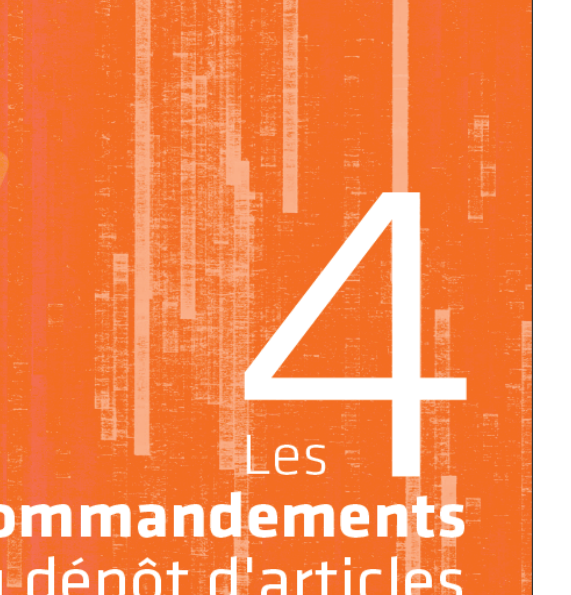

**OPEN** 

**ACCESS** 

commandements du dépôt d'articles dans l'archive ouverte d'AMU

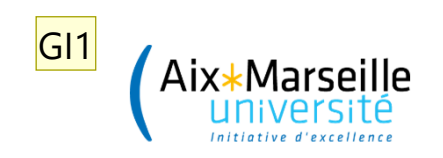

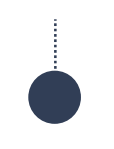

#### **Quelques astuces**

**Date de première publication** 

 **Condition de délai de diffusion** : au maximum **6 mois** pour une publication dans le domaine des sciences, de la technique et de la médecine et **12 mois** dans celui des sciences humaines et sociales

#### **Version finale acceptée pour publication**

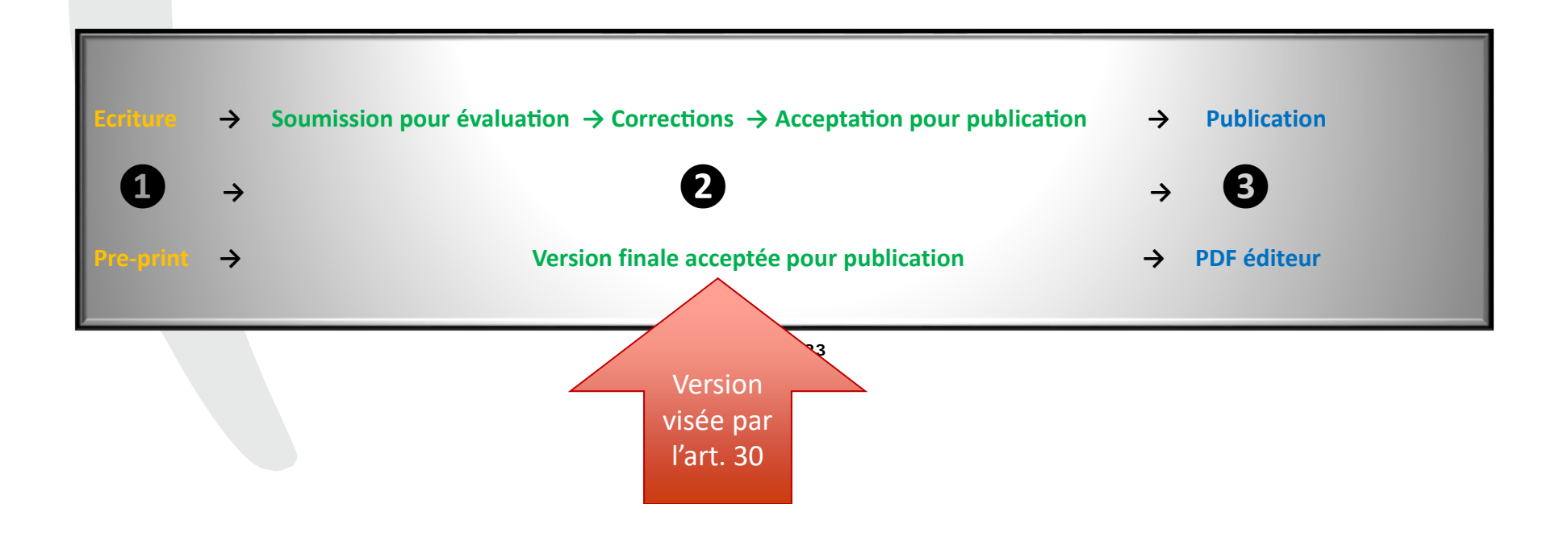

**GI1** GRAS Isabelle; 06/05/2016

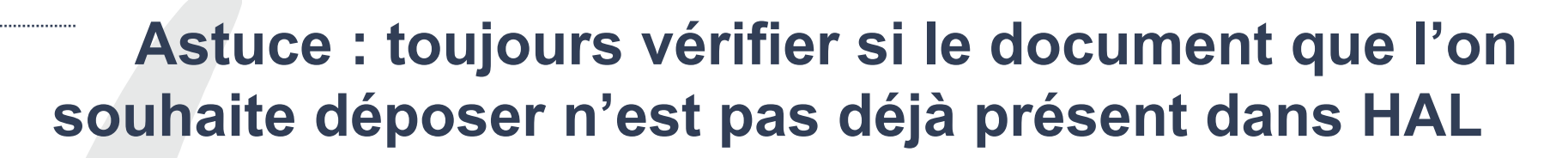

 $\bullet$ Bonne pratique : faire une recherche dans HAL, avant le dépôt

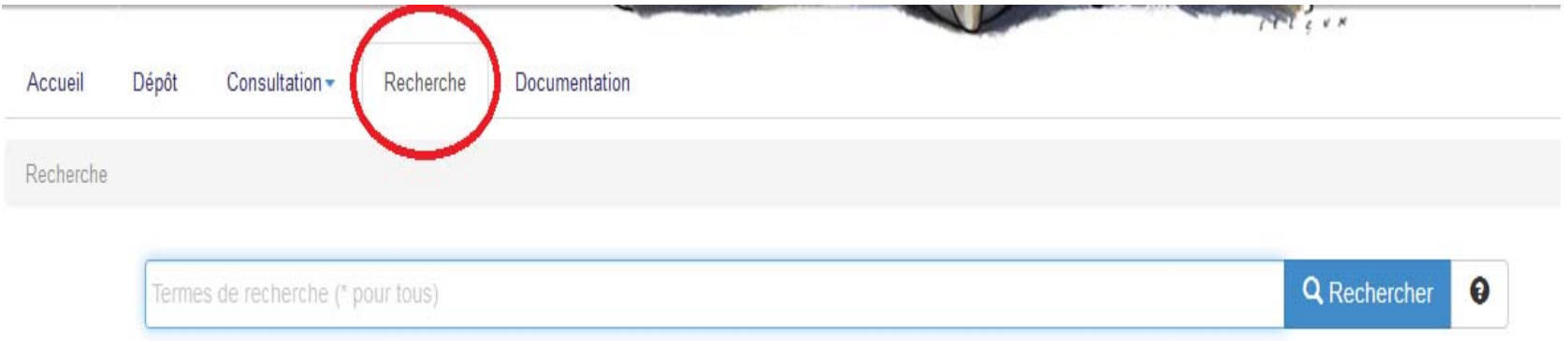

 $\bullet$  Lors du dépôt, dernière mise en garde avant de créer un possible doublon dans HAL

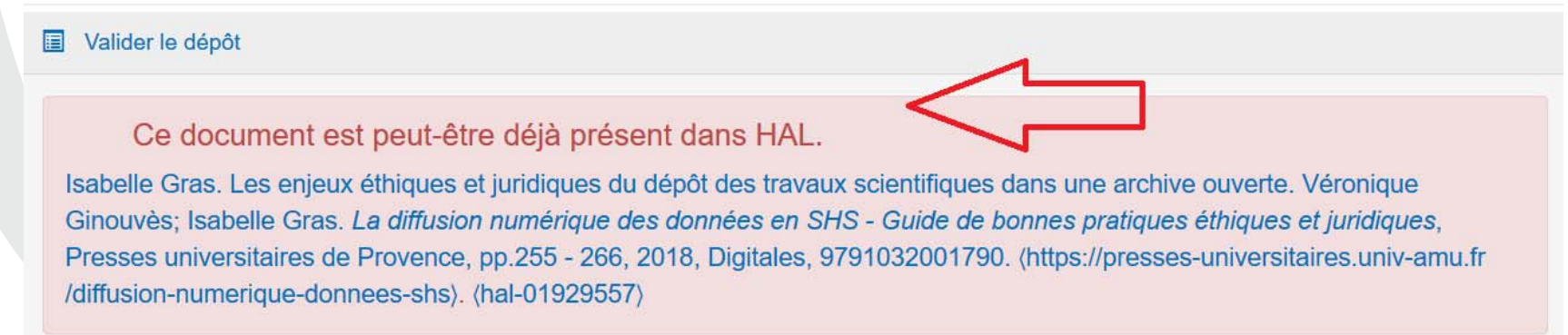

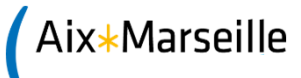

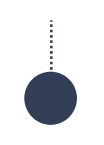

#### **TO DO LIST pour déposer dans le respect de l'article 30**

- **1ere étape** : **Solliciter l'autorisation des co-auteurs**
- **2e étape** : Conserver **la version finale acceptée pour publication**
- **3e étape** : **Déposer** cette version dès la publication de l'article
- **4e étape** : **Si nécessaire, appliquer un embargo** pour que le texte intégral ne soit mis en ligne qu'après les délais indiqués par la loi.

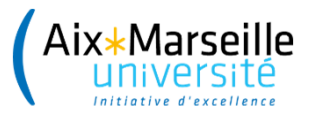

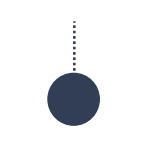

#### **Et pour les Presses d'Aix Marseille Université**

\* Les critères de dépôt dans HAL AMU d'un article publié dans une revue ou un ouvrage collectif aux **Presses universitaires de Provence** (PUP) et les **Presses universitaires d'Aix Marseille**  (PUAM)

- **immédiatement après la publication** (pas d'embargo)
- à partir du **fichier PDF éditeur** afin de valoriser le travail éditorial
- avec le lien vers l'url de la revue dans le champ « commentaire » de **HAL**

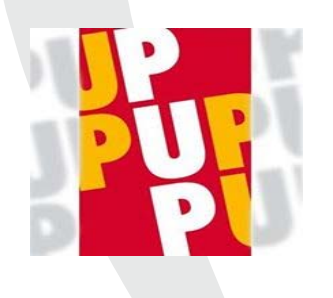

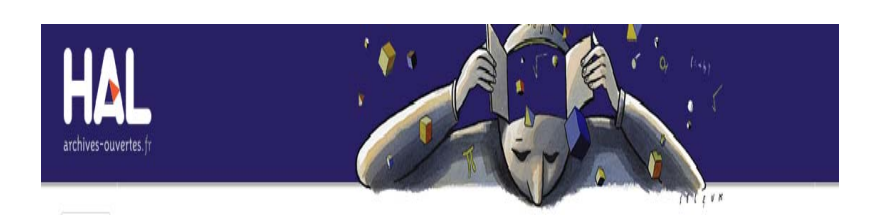

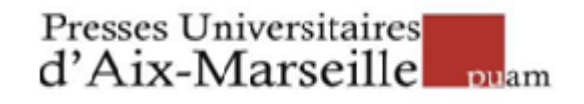

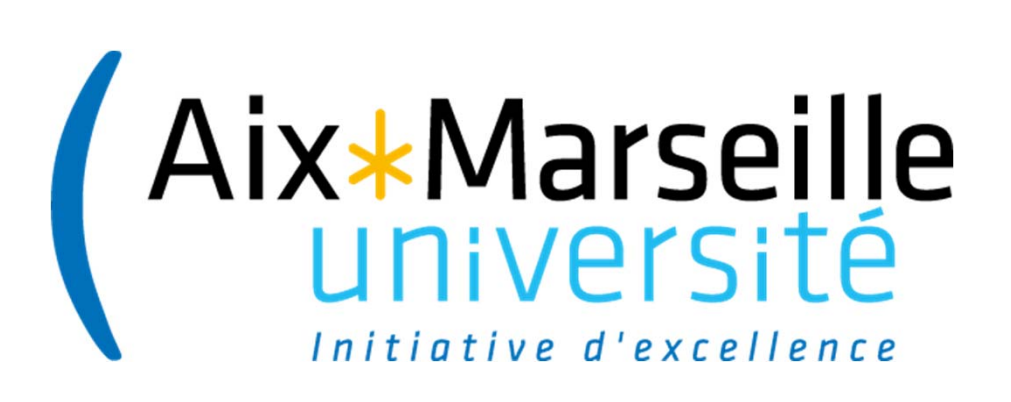

# **La hantise du formateur \* les soucis techniques \***

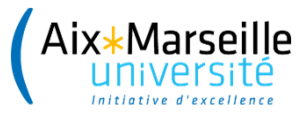

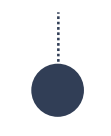

### **Quelques astuces**

**□ S'assurer des conditions techniques de la salle** 

 $\square$  Le wifi est rarement ton ami

 $\square$  Disposer de son support de formation sous plusieurs formats

**Q** Avoir un feutre

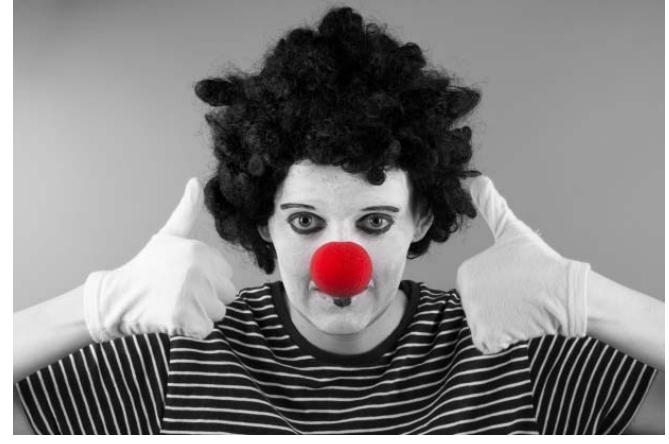

Source : https://www.publicdomainpictures.net/fr/view‐image.php?image=168542&picture=mime‐avec‐nez‐rouge

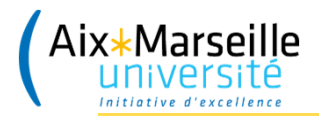

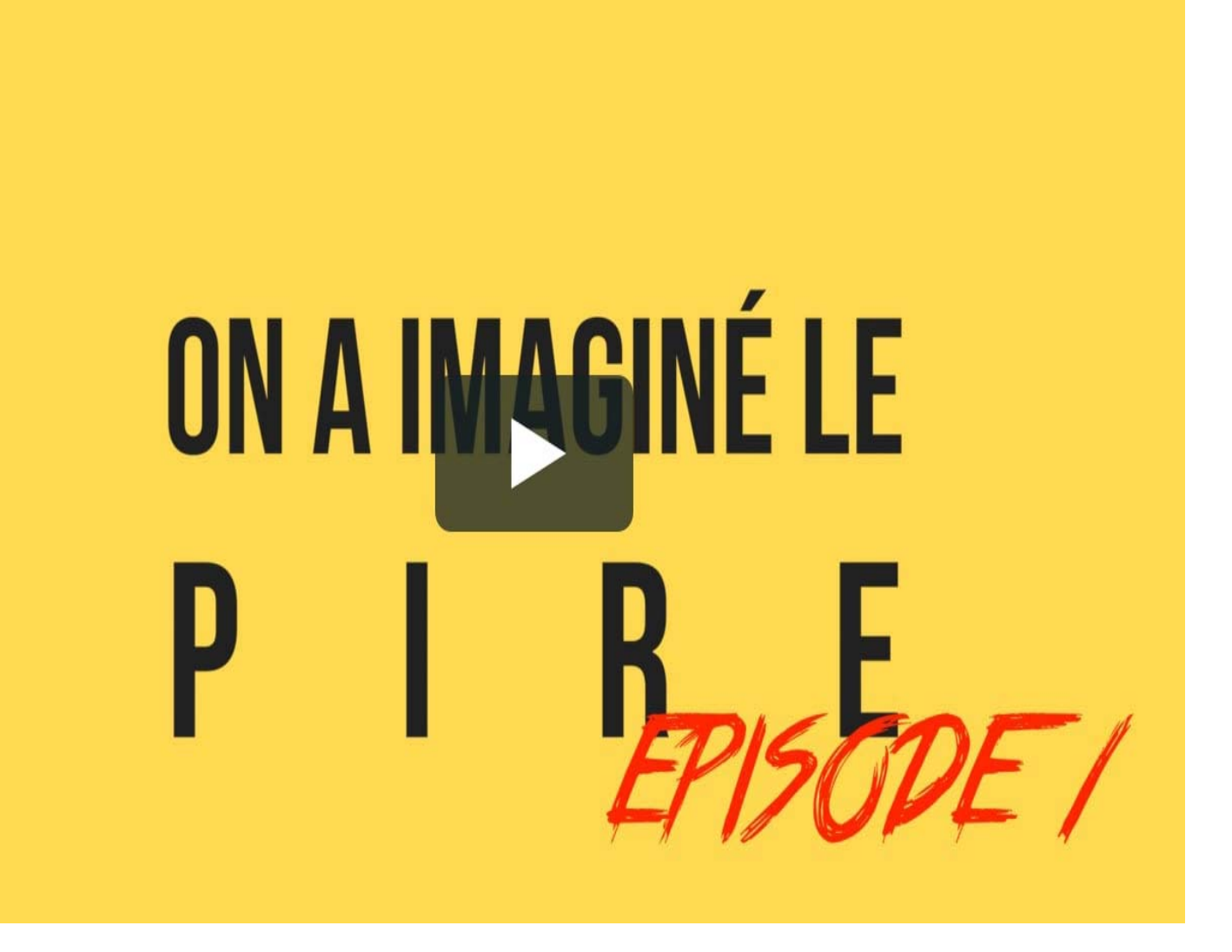

Source : https://vimeo.com/146005318

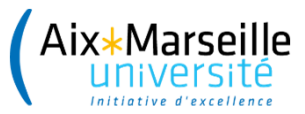

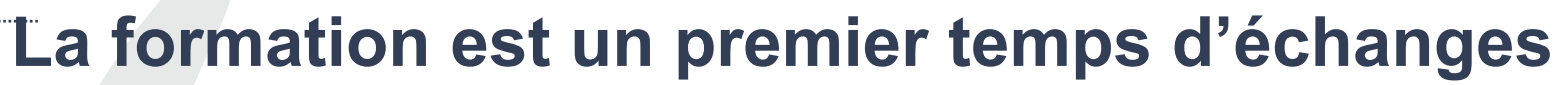

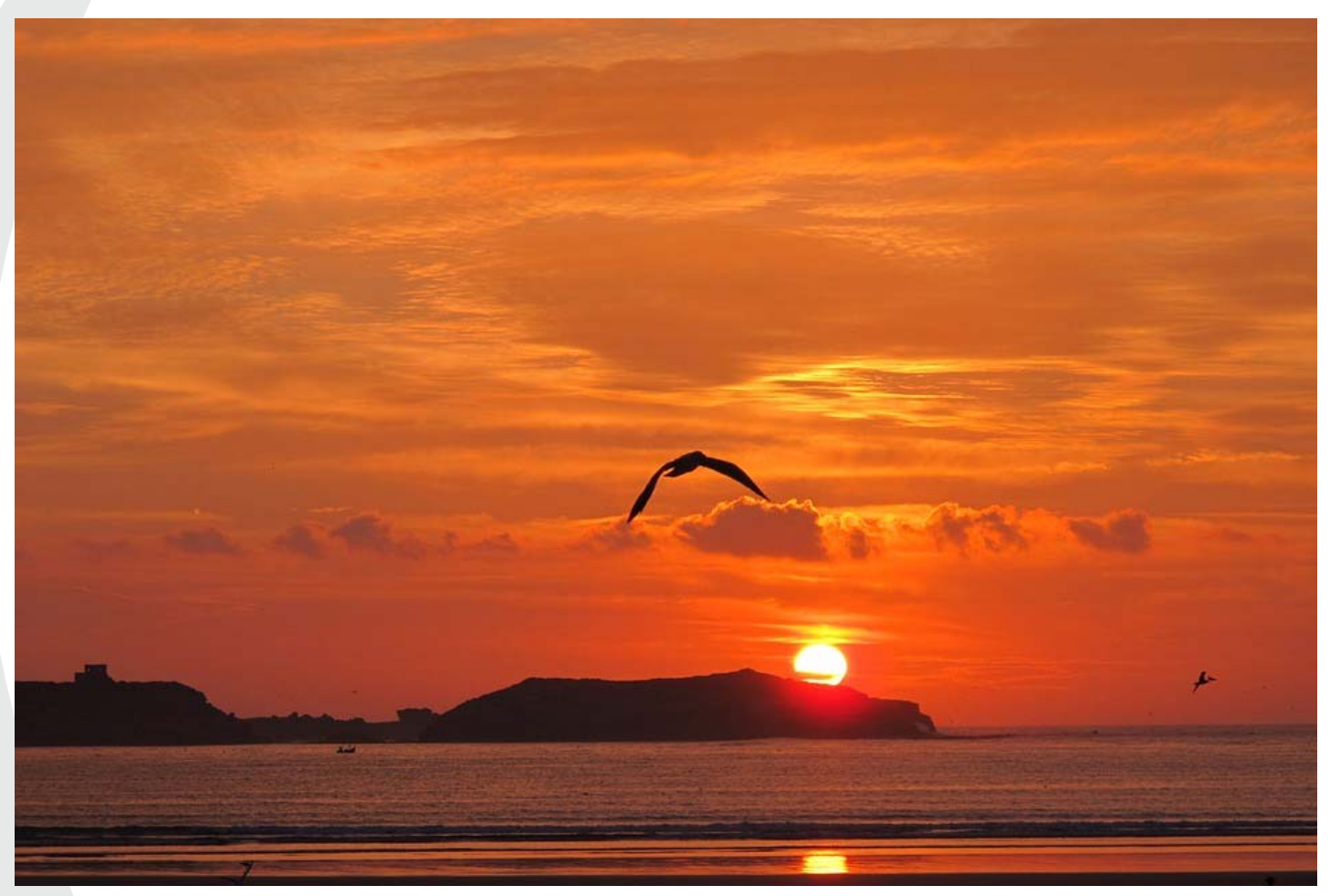

Source: https://pixabay.com/fr/photos/coucher-de-soleil-essaouira-maroc-586556/

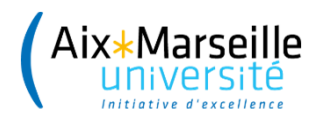

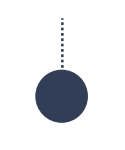

### **Merci de votre attention !**

#### **isabelle.gras@univ-amu.fr**

#### **archiveouverte@univ-amu.fr**